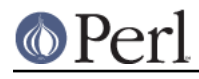

**NAME**

overloading - perl pragma to lexically control overloading

## **SYNOPSIS**

```
 {
no overloading;
my $str = "$object"; # doesn't call stringification overload
    }
    # it's lexical, so this stringifies:
    warn "$object";
    # it can be enabled per op
    no overloading qw("");
    warn "$object";
    # and also reenabled
    use overloading;
```
## **DESCRIPTION**

This pragma allows you to lexically disable or enable overloading.

```
no overloading
```
Disables overloading entirely in the current lexical scope.

no overloading @ops

Disables only specific overloads in the current lexical scope.

```
use overloading
```
Reenables overloading in the current lexical scope.

```
use overloading @ops
```
Reenables overloading only for specific ops in the current lexical scope.